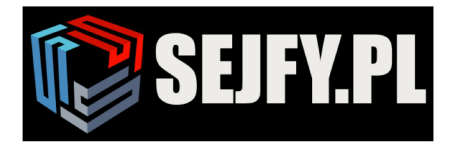

 $\times$ 

# **Wittkopp Anchor 4000 Instrukcja uproszczona**

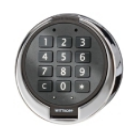

#### **Uwaga: Programowanie zamka należy wykonać na otwartych drzwiach**

## **1. Kod administratora i użytkownika**

#### **1.1 Założenie kodu użytkownikowi (program 1)**

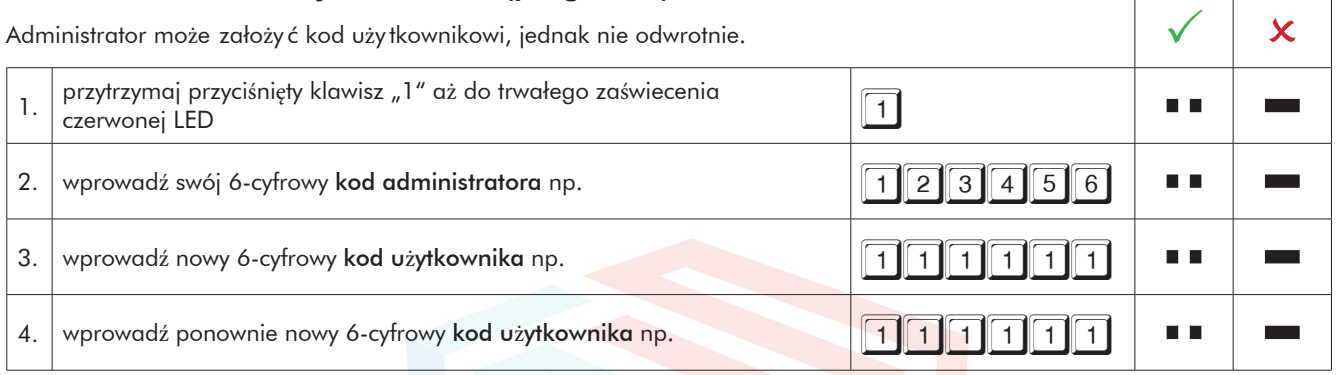

• nowy kod użytkownika zostanie przyjęty tylko wtedy, gdy kod różni się w dwóch miejscach o jedną cyfrę od kodu istniejącego. • jeżeli nowy kod zostanie odrzucony, rozpocznijcie Państwo ponownie proces programowania

#### **1.2 Zmiana kodu administratora lub użytkownika (program 0)**

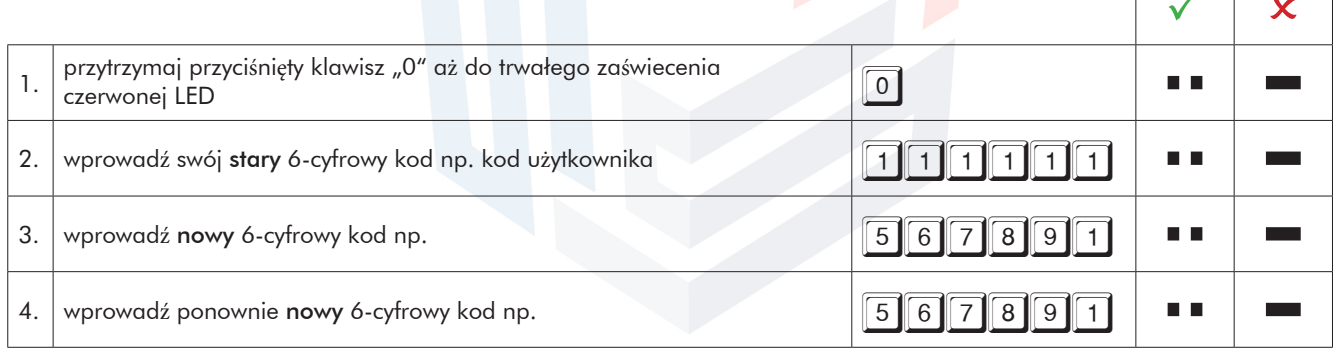

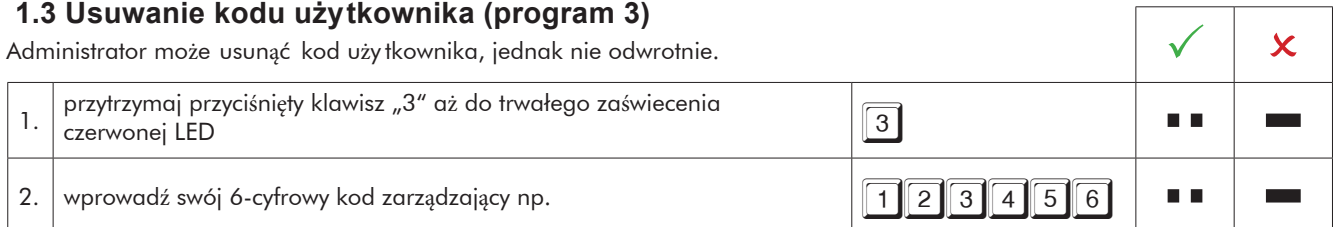

# **2. Bezpieczeństwo**

### **2.1. Na otwartych drzwiach sejfu, po zmianie kodu, nowym kodem należy kilkakrotniezamek otworzyć i zamknąć.**

**2.2 Sprawdzić po zamknięciu zamka czy drzwi sejfu są zablokowane.**

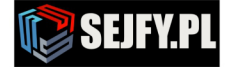